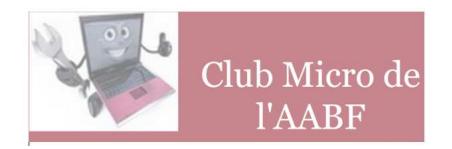

# **ASSEMBLÉE GÉNÉRALE DU 16 NOVEMBRE 2017**

# **1 – RAPPORT MORAL**

## **1– Adhérents**

#### **Le Club compte actuellement 70 membres actifs, soit une hausse de 1 personne par rapport à l'an dernier.**

L'hémorragie qui avait été constatée en 2013 et 2014 (24 personnes au total) semble donc désormais totalement stoppée, et pour longtemps espérons-nous. Le renouvellement des effectifs porte sur un peu plus de 11% ; en effet 9 personnes nous ont rejoint contre 8 qui ont été supprimées du fichier (pour nonpaiement de la cotisation le plus souvent.)

A ce nombre d'adhérents directs du Club, il convient d'ajouter les 36 personnes qui appartiennent à la section photo avec laquelle nous avons conclu un jumelage. Il faut remarquer que les membres de la section photo qui bénéficient du jumelage sont ceux qui paient le complément de cotisation à cette section pour utiliser son matériel consacré à la photo numérique et qui sont alors automatiquement accrédités au Club-Micro.

La section Image-Vidéo avec laquelle nous étions anciennement jumelés est actuellement en sommeil et en dehors de son ancien président, Guy DEBLOCK, qui continue de figurer dans nos fichiers, elle ne comporte plus personne admise aux activités du Club Micro.

A cette occasion, il est bon de remarquer cette année encore que le Club Micro est, parmi les sections de l'A.A.B.F., la seule susceptible de fournir une assistance, en matériel, en logiciels, en conseils ou formation à ceux qui désirent s'initier au montage Vidéo. Logiquement cette population devrait être de plus en plus nombreuse puisque tout le monde désormais dispose des outils pour capter des séquences animées que ce soit par l'intermédiaire de son appareil photo numérique ou de son smartphone. Une session de formation a d'ailleurs été organisée en 2017.

Tous les adhérents du Club Micro disposent d'Internet, et depuis janvier 2014 le Club ne communique plus avec ses adhérents que par Internet ; il est donc indispensable de disposer d'un accès au monde numérique pour bénéficier des services du Club.

## **2 – L'évolution des nouveaux moyens mis en œuvre**

#### *MATERIELS*

Cette année, les achats de matériels se sont portés sur des accessoires et non des configurations entières. On peut citer :

- Plusieurs paniers pour diapos destinés au scanneur Reflecta
- Une plastifieuse de documents
- Un écran ACER utilisé plus particulièrement lors des séances de formation pour dupliquer l'affichage du portable ASUS
- Un boîtier externe pour disque dur.
- Une souris Bluetooth et un câble HDMI pour le portable ASUS

Signalons que le PC, acheté l'an dernier pour remplacer le poste 1, a finalement remplacé le poste 2 qui était plus ancien, et aussi parce que le poste 1 après un sévère nettoyage et une reconfiguration des comptes utilisateurs a repris de la vigueur et fonctionne désormais de façon satisfaisante.

Lors de sa dernière réunion, le Bureau s'est interrogé sur l'opportunité d'acheter une imprimante 3D. Il y a quelques années lors d'une AG un participant avait déjà lancé cette idée. Désormais le prix d'un tel appareil a considérablement baissé et l'on peut en trouver dès 300 €. Il semble que la mise à disposition d'une imprimante 3D au Club est conforme à sa mission de découverte de l'évolution de la technologie.

La réflexion sur ce sujet continue, et il serait intéressant de connaître votre opinion lors de la libre discussion qui suivra cet exposé.

Enfin, sachez que le scanneur de diapos REFLECTA DIGITDIA 6000 présente depuis quelques temps des défauts de fonctionnement lors des numérisations par lot.

Nous sommes en recherche de la meilleure voie pour faire effectuer la réparation.

#### *LOGICIELS*

Comme toujours, les logiciels installés sont régulièrement mis à jour ; cela a été le cas en particulier pour le système d'exploitation W10 ; tous les postes fonctionnent désormais avec la version 17.03 dite Creative suite.

Nous avons profité d'une offre particulièrement intéressante pour migrer d'Office 2013 à Office pro+ 2016, la dernière version de la suite de Microsoft. Nous avons d'ailleurs signalé cet offre dans une de nos dernières Newsletters. Pour sécuriser nos configurations nous avons également acheté la licence de MalawareBytes Premium pour 4 postes.

Le renouvellement annuel des licences de e-mon.site pour le développement et la mise à jour du site et renouvellement pour un an de la redevance pour le nom de domaine (clubmicro-aabf.fr) complète nos dépenses en matière de logiciels.

Au cours de l'année, nous avons testé Silver Fast ; il s'agit d'un logiciel pour scanneur qui aurait pu remplacer celui en usage sur notre REFLECTA DIGITDIA 6000. Il est apparu que le gain de temps pour chaque numérisation et l'amélioration de la qualité des fichiers obtenus tout en étant réels ne justifiait pas le coût élevé de ce logiciel.

## **3- Les activités du Club**

#### *3.1 Les Permanences*

**Les permanences** sont restées assurées chaque jeudi pendant au minimum 2 heures sauf pendant les congés d'été.

Ces permanences constituent un rendez-vous fréquenté par :

- des visiteurs qui cherchent des renseignements,
- des adhérents qui ont besoin d'un conseil ou viennent avec leur micro portable pour se faire dépanner.

Dans la pratique c'est souvent plus de la moitié du bureau qui est présente dans le local le jeudi.

N'hésitez donc pas à venir : il y aura toujours quelqu'un (en principe compétent) pour vous recevoir.

Pour les traitements « hors normes », il est toutefois conseillé de venir sur rendez-vous.

Malheureusement le local est toujours aussi exigu et il arrive qu'il soit difficile de trouver une place pour procéder aux réparations demandées. Nous nous efforçons cependant de maintenir malgré tout un bon accueil avec l'aide d'une tasse de café ou d'une boisson fraîche.

Les membres du bureau apprécient ces permanences qui constituent pour eux un bon moyen de connaître personnellement les adhérents du club, ainsi que leurs soucis ou leurs attentes.

La Banque prévoit une rénovation de l'ensemble des immeubles de la rue Radziwill ; il est donc probable que nous soyons logés dans un local de repli situé dans un immeuble voisin vers le milieu de 2018. Nous vous tiendrons bien sûr au courant quand nous en saurons plus.

### *3.2 Les moyens d'information*

#### *3.2.1 La Newsletter*

La communication ponctuelle du Club vers ses adhérents est désormais assurée par la Newsletter adressée par le canal du site du Club.

Si vous ne recevez pas cette Newsletter vous pouvez vous inscrire en ligne sur le site ou nous demander par mail de vous inscrire.

Actuellement chaque Newsletter est diffusée à 84 exemplaires environ.

La Newsletter vous rappelle systématiquement :

- les règles d'accès au site Internet et les procédures d'inscription aux diverses formations.
- Les diverses pages qui ont été ajoutées au site Internet depuis la précédente Newsletter ainsi que les pages anciennes qui ont été fortement remaniées.

Elle vous donne également des nouvelles sur la vie du Club : réunion de bureau, achats divers (matériel ou logiciel).

#### *3.2.2 Le site Internet*

Le site Internet est devenu bien sûr la principale source d'informations pour les adhérents.

Le plan général des rubriques n'a pas fait l'objet de modifications importantes. On trouve toujours :

- **Qui sommes-nous ?**
- **Le Club pour ses membres**
- **Les conseils du Club**
- **L'actualité du monde numérique**
- **Contribution des membres**

Le site peut également être un vecteur d'information des membres vers le Club. Vous pouvez nous contacter et divers formulaires sont en ligne : nous avons déjà reçu des adhésions transmises en ligne et les inscriptions aux divers modules de formation proposés doivent être transmises électroniquement à l'aide du formulaire mis à disposition.

#### **La consultation du site.**

Depuis sa création le site a reçu (au 3 novembre) la visite de 11.478 visiteurs différents qui ont consultés 90.305 pages.

Depuis la dernière AG le site est consulté par une moyenne de 10 personnes par jour ; 63% viennent pour la première fois, les autres avaient déjà consulté au paravent.

Pour la petite histoire, sachez que seules 50% des consultations proviennent de France.

Il est toujours aussi difficile de connaître l'audience du site auprès des membres du Club qui est in fine la seule qui nous intéresse vraiment.

Il est rappelé à tous qu'il est facile de s'abonner au flux RSS et d'être ainsi prévenu automatiquement à chaque mise en ligne d'une nouvelle page. Nous vous conseillons plus particulièrement d'utiliser *Feed Notifier* qui est indépendant de votre navigateur et très facile à mettre en œuvre. Toutes les informations utiles figurent sur le site.

## **3.3 Les formations**

Les offres de formation du Club sont désormais bien en place mais il est parfois difficile de concilier les disponibilités des formateurs et des candidats à la formation.

Seize personnes ont bénéficié d'une formation qui le plus souvent se déroula sous forme de cours particulier ou de réponses aux questions posées ; ces formations ont concerné trois modules

Il y a actuellement quelques demandes en attente que nous espérons pouvoir satisfaire rapidement.

## **3.4 – Le prêt de matériel**

Comme cela est signalé depuis deux ans, cette activité est en plein déclin, qu'il s'agisse des appareils photos numériques ou des ordinateurs portables.

Nos adhérents sont vraisemblablement déjà équipés et il n'y a plus de découverte à faire avec ce type de matériel.

En matière de PC, le Club ne possède dorénavant que le portable ASUS acheté l'an dernier.

Par contre, il n'est pas inutile de rappeler que le Club peut prêter d'autres types de matériel comme un calibreur d'écran ou un disque dur externe.

## **3.5 – L'assistance à distance**

Depuis quatre ans, les membres du Bureau ont mis en œuvre des possibilités d'assistance à distance des adhérents qui éprouvent des difficultés avec le fonctionnement de leur équipement.

Avant l'ouverture de cette possibilité, ils recevaient surtout de bonnes paroles et étaient invités à venir au Club avec leur matériel lorsque cela était possible (PC portable). Mais, même avec leur ordinateur apporté au Club, certaines interventions n'étaient guère possibles en particulier lorsque le dysfonctionnement portait sur la mise en œuvre d'une imprimante ou les relations avec la box du fournisseur d'accès.

Désormais, le Club est en mesure de prendre à distance le contrôle d'un ordinateur, quel que soit son système d'exploitation. Il faut bien entendu disposer d'une liaison Internet en état de marche et que l'ordinateur à dépanner puisse au moins charger son système d'exploitation.

Ensuite, l'adhérent qui veut se faire dépanner accrédite le Club pour la durée de l'intervention et tout se passe comme si l'intervenant du Club était sur place aux commandes de l'ordinateur malade.

Plusieurs interventions de ce type couronnées de succès ont été réalisées au cours de ces dernières années.

Pour faciliter l'accès à ce service il est désormais possibles de le demander même en dehors de la permanence du jeudi ; l'opération est alors effectuée depuis le domicile de certains membres du Bureau.

Nous espérons que cette offre rencontrera de plus en plus de succès. Pour la bonne marche de ce service, il serait prudent de fixer le rendez-vous de dépannage quelques jours au préalable par téléphone ou mail adressé au Club.

## **4 – Divers**

## *4.1 Accès à nos locaux*

Si pour les membres du bureau et quelques utilisateurs réguliers, les problèmes d'accès sont désormais bien réglés à l'aide d'un badge accréditif, l'accès **occasionnel** à nos locaux reste difficile en dehors de la permanence en raison des mesures de sécurité.

Rappelons que pour les accès ponctuels

- **aux horaires de la permanence**, il faut, en pratique, profiter du passage de quelqu'un ou téléphoner au Club pour qu'on vienne vous ouvrir. En fait, en raison de l'ouverture aux mêmes heures de la Médiathèque, les passages sont nombreux et l'entrée ne présente pas de réelles difficultés.
- **en dehors des permanences**, le site Internet donne la marche à suivre.

Il convient de préciser que cela n'est possible que pendant les heures d'ouverture du secrétariat de l'AABF.

### *4.2 Cotisations*

Le bureau a décidé de maintenir à 22 euros la cotisation annuelle.

Désormais la cotisation peut être prélevée automatiquement en début d'année, dans les mêmes conditions que la cotisation de l'AABF. Nous conseillons vivement cette procédure ; actuellement 31 membres l'ont choisie soit un peu plus de 44% des adhérents.

Pour ceux des 39 qui n'ont pas encore opté et qui sont présents à cette assemblée, ils ont le choix entre :

- signer l'autorisation de prélèvement, des formulaires ont été préparés,
- payer par chèque la cotisation 2018 ;toutefois les règles comptables de l'AABF font que pour être imputés sur 2018, les chèques ne peuvent être présentés à l'encaissement qu'en janvier 2018.

### *4.3 Membres du bureau*

Le bureau est actuellement composé de 9 membres qui se représentent, à savoir :

- J-P Bouchon Président
- F Ligeron Secrétaire
- J Colomb Trésorière
- J-L Chambon
- J-M Gault
- J-C Girard
- J-P Lautrédoux
- J Mermoz
- J Roquencourt

Il est encore temps de poser votre candidature pour faire partie de ce groupe qui anime le Club et être élu dans quelques instants. Toutes les compétences et bonnes volontés sont recherchées.

## **5 – Projets pour 2018**

Ceux-ci sont simples et concernent, essentiellement la consolidation de l'existant et en particulier le développement et l'amélioration de notre site Internet ; nous espérons que lors de la discussion qui va suivre, vous allez nous faire de nombreuses suggestions.

## 2 – RAPPORT FINANCIER

## **2.1 Budget 2017**

#### *Recettes*

*Produit des cotisations 1 452.00 €*

*Dépenses* 

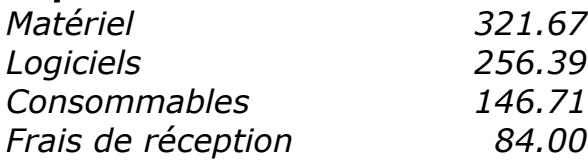

*TOTAL 808.77€* 

Compte tenu d'un report à nouveau créditeur de 66.05 euros, il reste donc environ 710 € sur lesquels les frais de cette AG seront prélevés, soit environ 350€

Les 360€ restants seront consacrés :

- Au renouvellement pour un an de la licence MalawareBytes (environs 45€)
- Et pour le reste
	- $\checkmark$  Soit à couvrir la réparation de REFLECTA DIGITDIA 6000 si la facture de réparation est à régler cette année,
	- o Soit à l'achat d'une imprimante 3D si le règlement de la réparation du Digitdia est à imputer sur le prochain exercice.

## **2.2 Budget prévisionnel 2018**

Pour les recettes nous n'avons pas anticipé de variation du nombre de nos adhérents.

Les prévisions de recettes se montent donc à : 70 x 22 = **1.540 €.**  Les dépenses ont été réparties ainsi (un peu arbitrairement) :

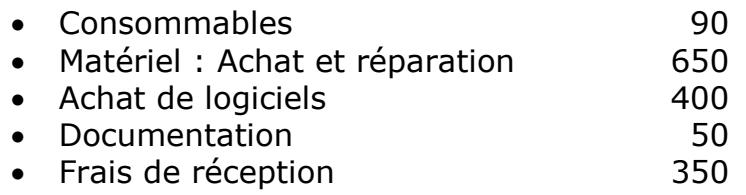

*Il faut noter que pour 2018 le Club ne va pas demander de subvention d'investissement ; il financera ses achats sur le seul produit des cotisations.* 

# **3 –APPEL À CANDIDATURE POUR LE BUREAU**

Les neufs membres actuels du bureau se représentent.

Nous notons avec plaisir la candidature de Marie-Claude GOURDIN.

# **4 – VOTE DES RÉSOLUTIONS**

- Le rapport moral est approuvé à l'unanimité.
- Le rapport financier est approuvé à l'unanimité.
- L'élection des membres du bureau donne le résultat suivant :
	- o L'ancien bureau est réélu intégralement à l'unanimité
		- o Marie-Claude GOURDIN est élue à l'unanimité.

Merci de votre attention.